# **Görüntüleme alanını temizleme**

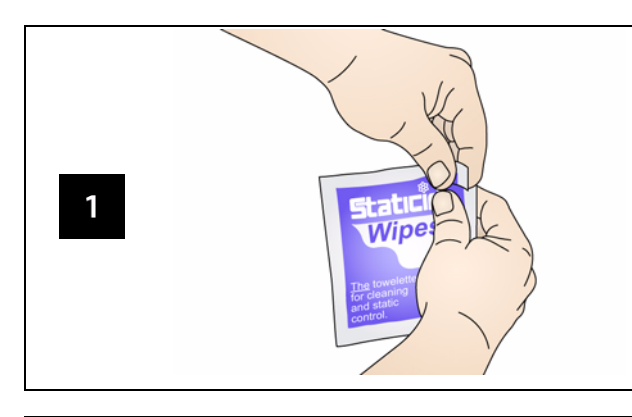

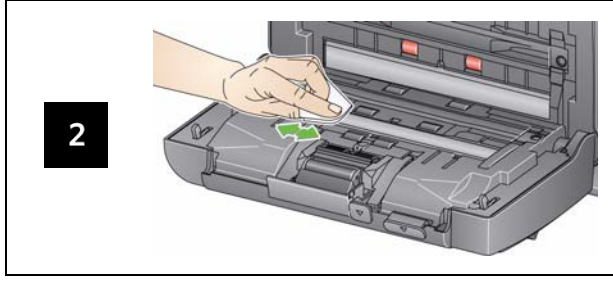

# **Sarf Malzemeleri ve Aksesuarlar**

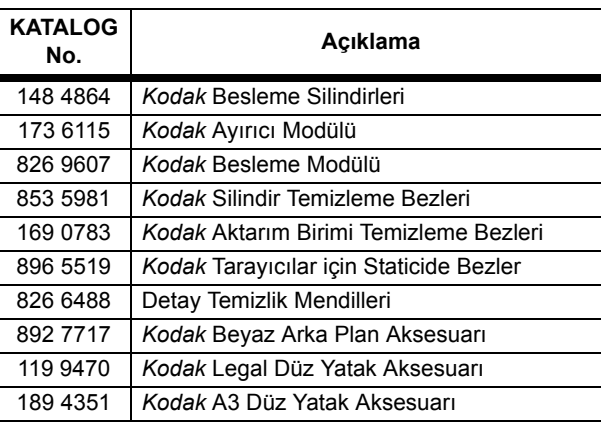

# **Gösterge Işıkları ve Hata Kodları**

NOT: *Kodak* i24x0 Tarayıcınız varsa, işlev penceresinde yalnızca kod görüntülenir.

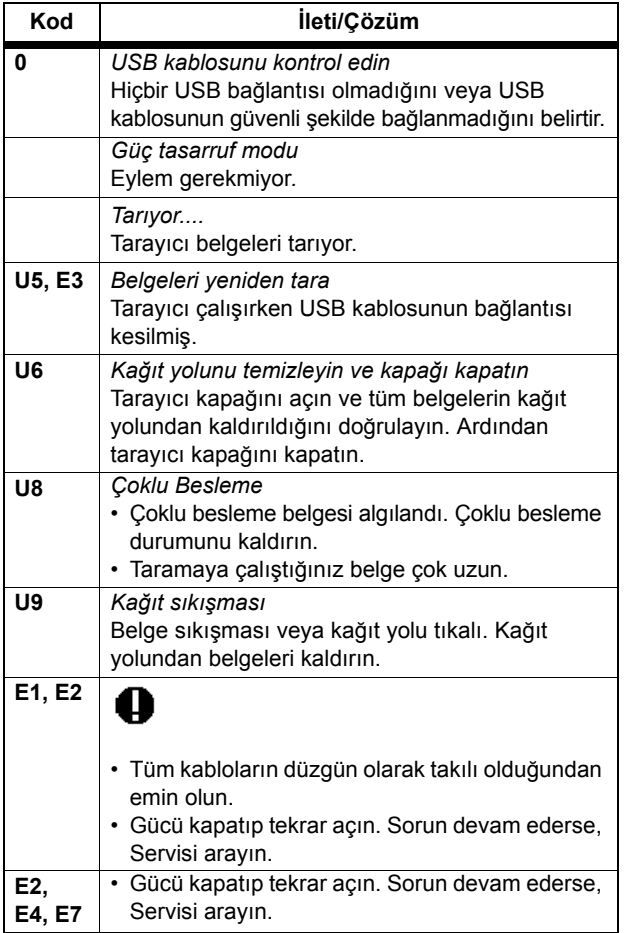

Kodak Alaris Inc. 2400 Mount Read Blvd. Rochester, New York 14615 A-61842\_tr / Parça #5K4148 Mayıs 2015 © 2015 Kodak Alaris Inc. Tüm hakları saklıdır.

Kodak ticari markası ve ticari giysisi, Eastman Kodak Company'den alınan lisansla kullanılmaktadır.

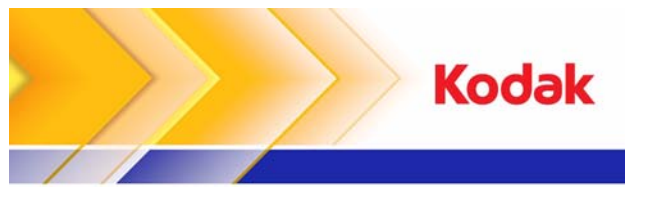

# i24x0/i26x0/i28x0 Tarayıcılar

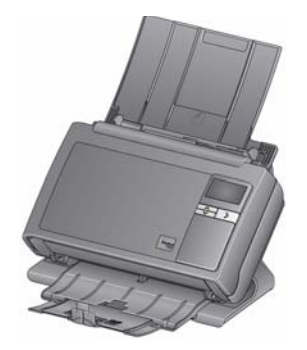

**Başvuru Kılavuzu**

## Servisi arayın. **Servis ve Desteğ<sup>i</sup>**

### **www.kodakalaris.com/go/disupport**

#### **1.800.822.1414**

 *(Yalnızca ABD ve Kanada; diğer tüm bölgelerde yerel kodak Alaris Destek Merkezinize başvurun)*

Destek için başvurduğunuzda, aşağıdaki bilgileri vermeye hazır olun:

- •Sorununuzun açıklaması
- •Tarayıcı modeli ve seri numarası
- •Bilgisayar yapılandırması
- •Kullandığınız yazılım uygulaması

# **Silindirleri temizleme**

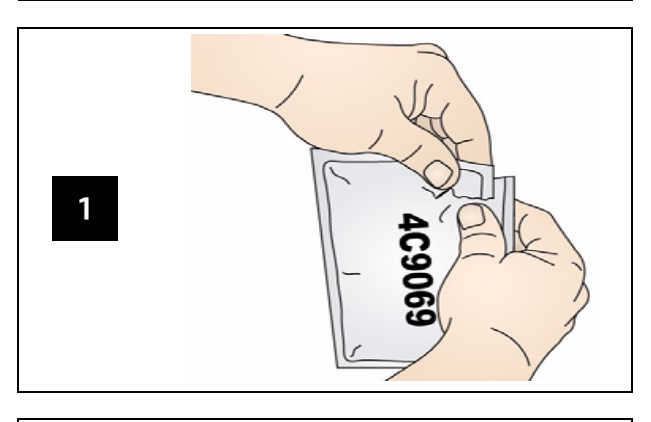

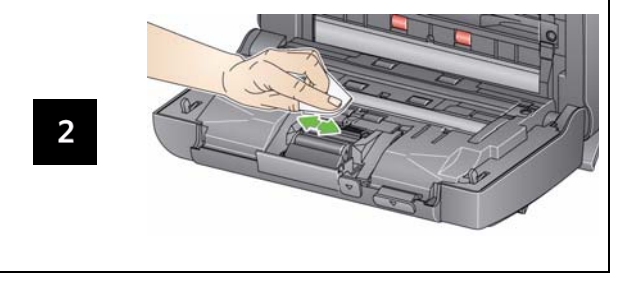

*ÖNEMLİ: Silindir Temizleme Bezinde sodyum loril eter sülfat vardır ve gözde tahrişe neden olabilir. Daha fazla bilgi için Malzeme Güvenlik Veri Sayfaları'na (MSDS) bakın.*

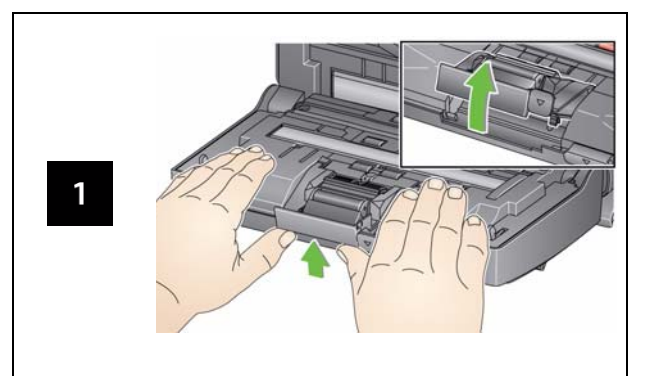

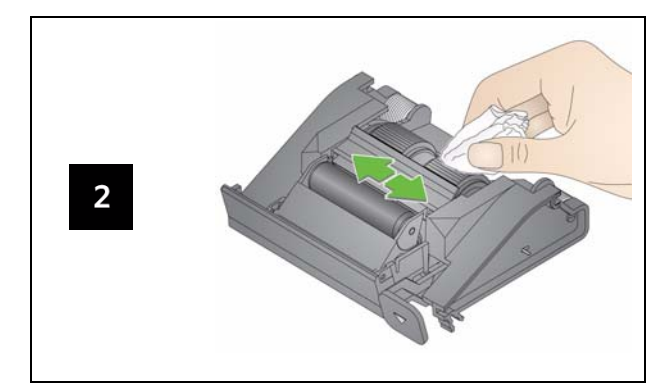

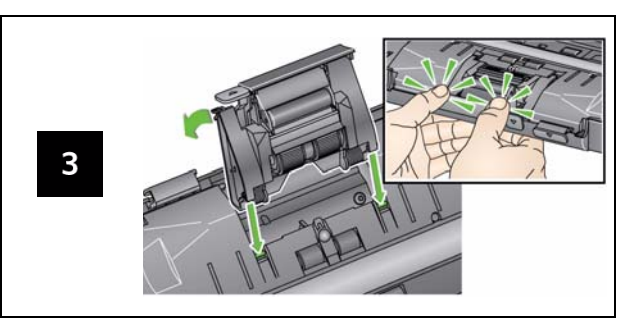

# **Ayırıcı modülünü temizleme ve de<sup>ğ</sup>iştirme Besleme modülünü temizleme ve de<sup>ğ</sup>iştirme**

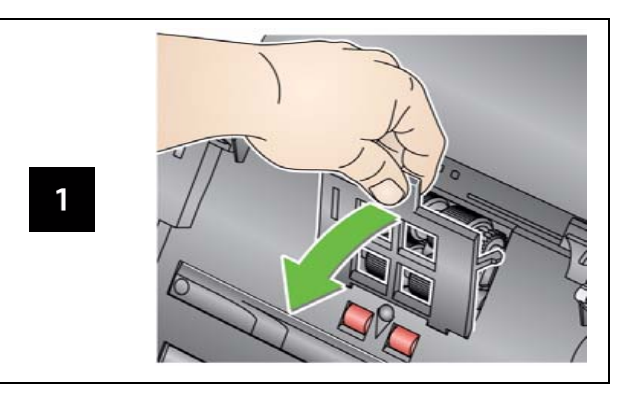

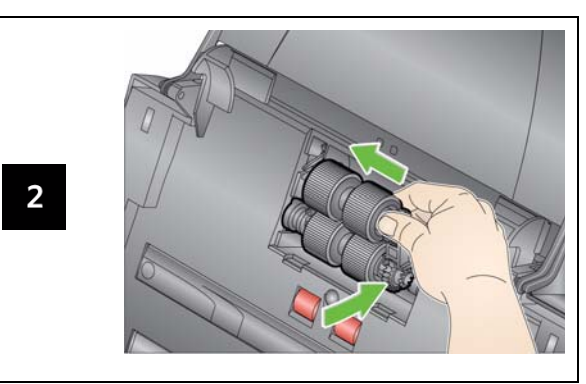

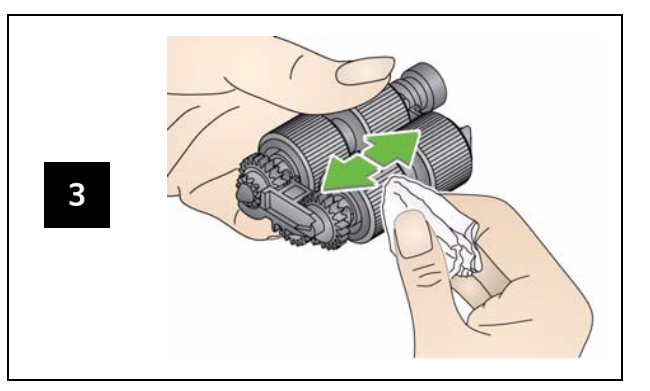